# Package 'tab'

June 17, 2019

<span id="page-0-0"></span>Type Package

Title Create Summary Tables for Statistical Reports

Version 4.1.1

Date 2019-06-17

Author Dane R. Van Domelen

Maintainer Dane R. Van Domelen <vandomed@gmail.com>

Description Contains functions for creating various types of summary tables, e.g. comparing characteristics across levels of a categorical variable and summarizing fitted generalized linear models, generalized estimating equations, and Cox proportional hazards models. Functions are available to handle data from simple random samples as well as complex surveys.

License GPL  $(>= 3)$ 

LazyData true

Encoding UTF-8

Depends dplyr, knitr

Imports gee, MASS, stats, survey, survival, xtable

RoxygenNote 6.1.1

Suggests rmarkdown

VignetteBuilder knitr

NeedsCompilation no

Repository CRAN

Date/Publication 2019-06-17 17:30:15 UTC

# R topics documented:

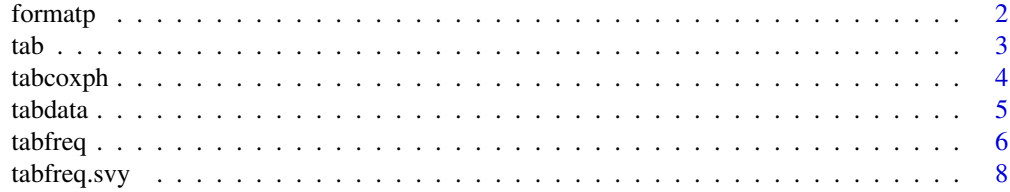

#### <span id="page-1-0"></span>2 formatp and the contract of the contract of the contract of the contract of the contract of the contract of the contract of the contract of the contract of the contract of the contract of the contract of the contract of

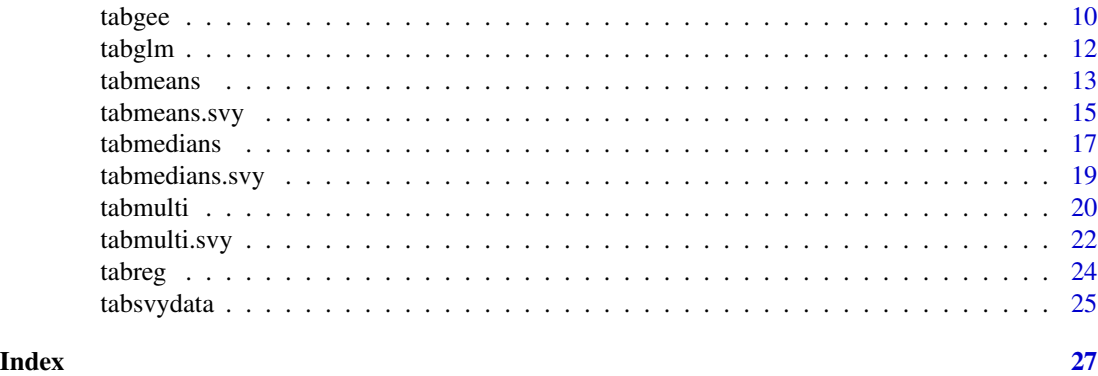

<span id="page-1-1"></span>formatp *Format P-values for Functions in the* tab *Package*

### Description

Formats p-values for tables generated by the functions in the tab package. Handles rounding and presentation of p-values.

# Usage

```
formatp(p, decimals = c(2, 3), cuts = 0.01, lowerbound = 0.001,
 leading0 = TRUE, avoid1 = FALSE)
```
### Arguments

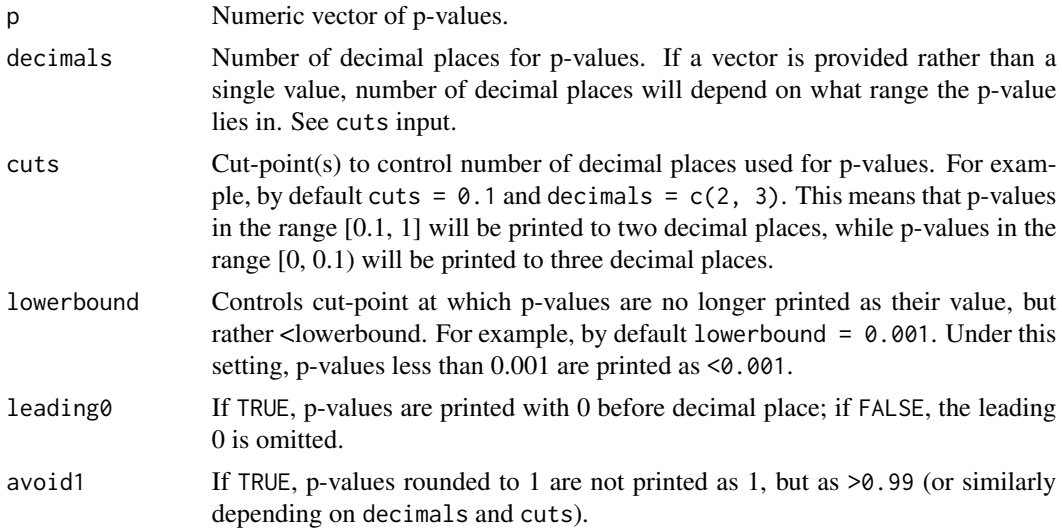

#### Value

Character vector.

<span id="page-2-0"></span>tab 3

#### Examples

```
# Generate vector of numeric p-values
set.seed(123)
p \leq -c(runif(n = 5, min = 0, max = 1), 1, 0, 4e-7, 0.009)
# Round to nearest 2 decimals for p in (0.01, 1] and 3 decimals for p < 0.01
pvals \leq formatp(p = p)
# Use 2 decimal places, a lower bound of 0.01, and omit the leading 0
pvals \le formatp(p = p, decimals = 2, lowerbound = 0.01, leading0 = FALSE)
```
tab *Create Summary Tables for Statistical Reports*

#### Description

Contains functions for creating various types of summary tables, e.g. comparing characteristics across levels of a categorical variable and summarizing fitted generalized linear models, generalized estimating equations, and Cox proportional hazards models. Functions are available to handle data from simple random samples as well as complex surveys.

## Details

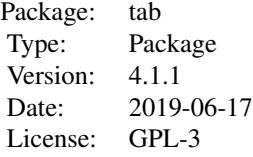

See [CRAN documentation](https://cran.r-project.org/package=tab) for full list of functions.

#### Author(s)

Dane R. Van Domelen <vandomed@gmail.com>

#### References

Acknowledgment: This material is based upon work supported by the National Science Foundation Graduate Research Fellowship under Grant No. DGE-0940903.

<span id="page-3-0"></span>

# Description

Creates a table summarizing a GEE fit using the [coxph](#page-0-0) function.

#### Usage

```
tabcoxph(fit, columns = c("beta.se", "hr.ci", "p"), var.labels = NULL,
 factor.compression = 1, sep.char = ", ", indent.spaces = 3,
 latex = TRUE, decimals = 2, formatp.list = NULL,
 print.html = FALSE, html.filename = "table1.html")
```
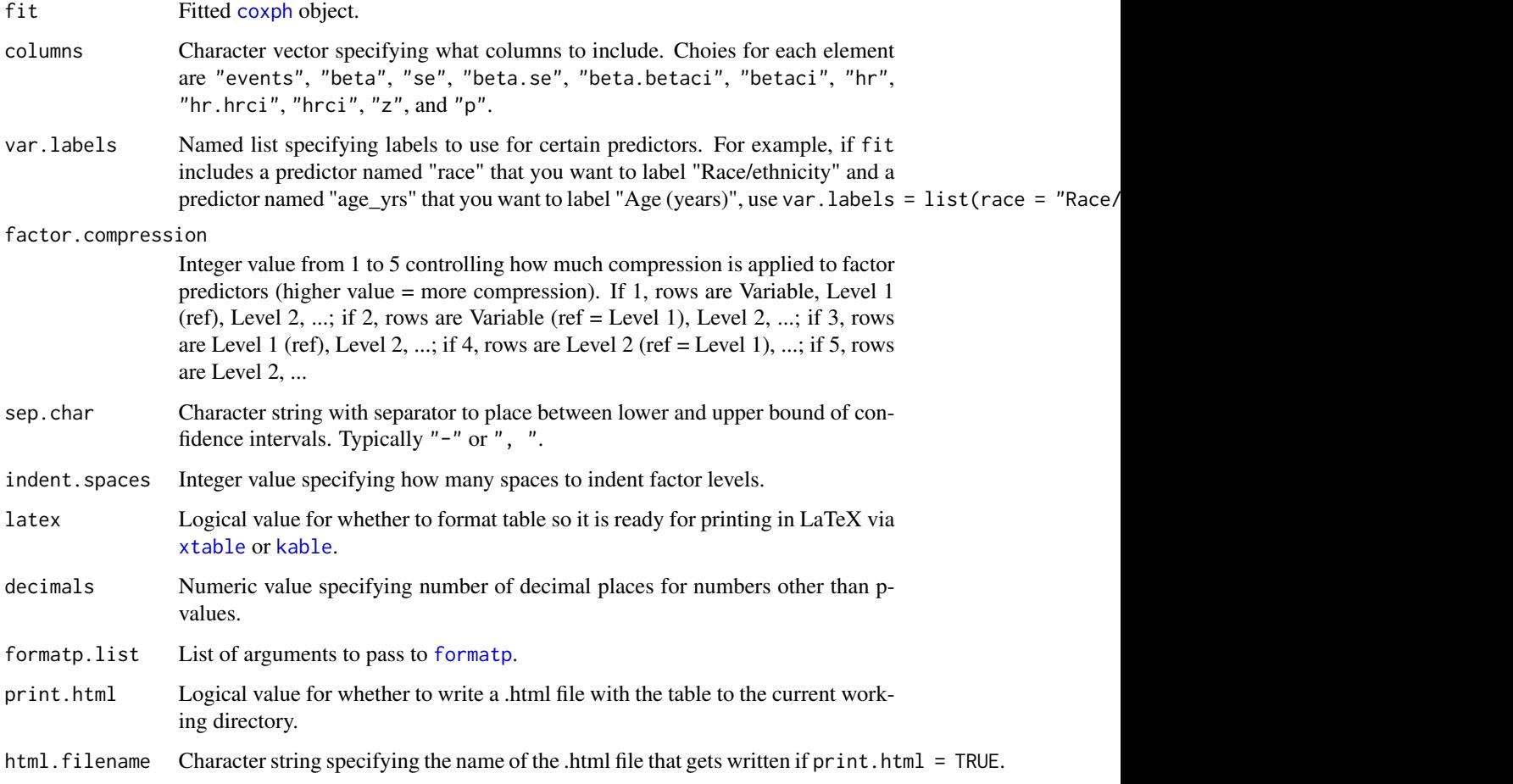

#### <span id="page-4-0"></span>tabdata 5 and 5 and 5 and 5 and 5 and 5 and 5 and 5 and 5 and 5 and 5 and 5 and 5 and 5 and 5 and 5 and 5 and 5 and 5 and 5 and 5 and 5 and 5 and 5 and 5 and 5 and 5 and 5 and 5 and 5 and 5 and 5 and 5 and 5 and 5 and 5 an

#### Value

Data frame which you can print in R (e.g. with xtable's [xtable](#page-0-0) or knitr's [kable](#page-0-0)) or export to Word, Excel, or some other program. To export the table, set print.html = TRUE. This will result in a .html file being written to your current working directory, which you can open and copy/paste into your document.

# References

1. Therneau, T. (2015). A Package for Survival Analysis in S. R package version 2.38. [https:](https://cran.r-project.org/package=survival) [//cran.r-project.org/package=survival](https://cran.r-project.org/package=survival).

2. Therneau, T.M. and Grambsch, P.M. (2000). Modeling Survival Data: Extending the Cox Model. Springer, New York. ISBN 0-387-98784-3.

#### Examples

```
# Cox PH model with age, sex, race, and treatment
library("survival")
fit <- coxph(Surv(time = time, event = delta) \sim Age + Sex + Race + Group,
             data = tabdata)
kable(tabcoxph(fit))
# Can also use piping
fit %>% tabcoxph() %>% kable()
# Same as previous, but with custom labels for Age and Race and factors
# displayed in slightly more compressed format
fit %>%
 tabcoxph(var.labels = list(Age = "Age (years)", Race = "Race/ethnicity"),
           factor.compression = 2) %>%
           kable()
# Cox PH model with some higher-order terms
fit \le coxph(Surv(time = time, event = delta) \simpoly(Age, 2, raw = TRUE) + Sex + Race + Group + Race*Group,data = tabdata)
fit %>% tabcoxph() %>% kable()
```
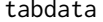

**Sample Dataset for tab Package** 

#### **Description**

Data frame with 15 variables, used to illustrate certain functions.

#### Source

Simulated data in R

<span id="page-5-1"></span><span id="page-5-0"></span>

### Description

Creates an I-by-J frequency table comparing the distribution of y across levels of x.

# Usage

```
tabfreq(formula = NULL, data = NULL, x = NULL, y = NULL,
 columns = c("xgroups", "p"), cell = "counts",parenth = "col.percent", sep.char = ", ", test = "chi.fisher",
 xlevels = NULL, yname = NULL, ylevels = NULL,
 compress.binary = FALSE, yname.row = TRUE, indent.spaces = 3,
  text.label = NULL, quantiles = NULL, quantile.vals = FALSE,
 latex = TRUE, decimals = 1, formatp.list = NULL,
 n.headings = FALSE, print.html = FALSE,
 html.filename = "table1.html")
```
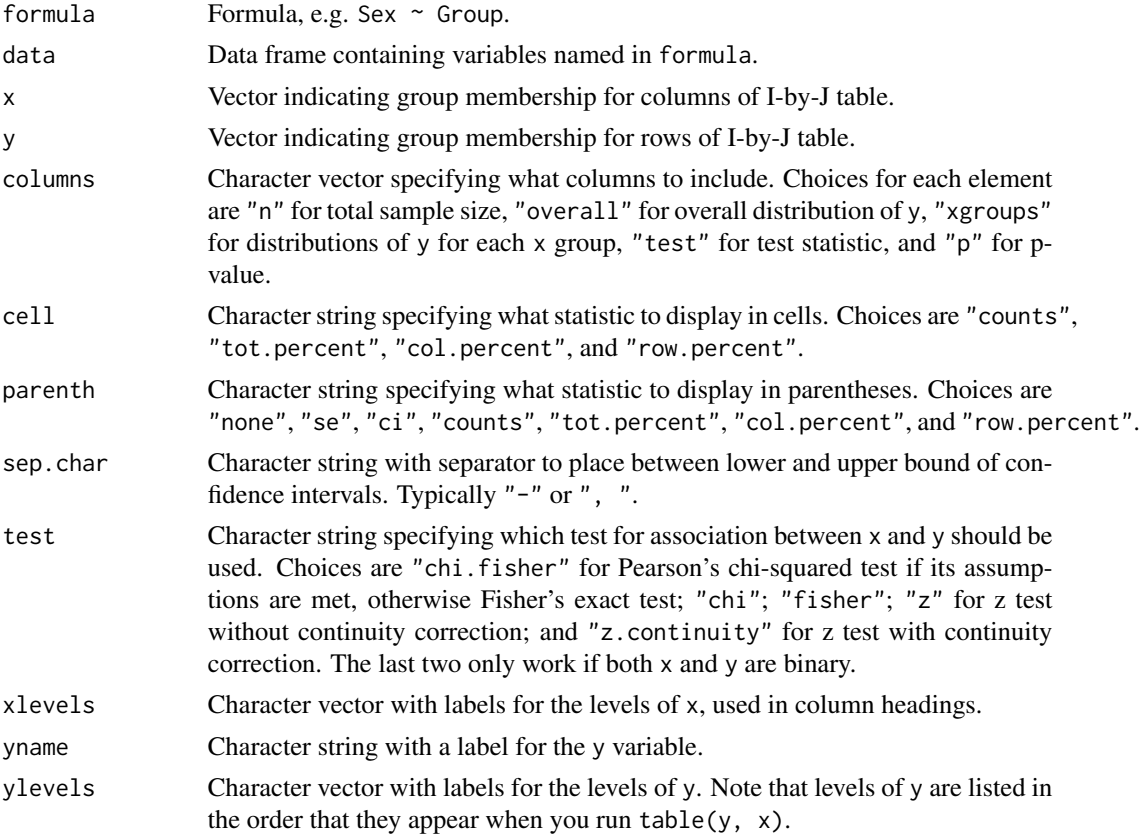

#### <span id="page-6-0"></span>tabfreq 7 and 2008 and 2008 and 2008 and 2008 and 2008 and 2008 and 2008 and 2008 and 2008 and 2008 and 2008 and 2008 and 2008 and 2008 and 2008 and 2008 and 2008 and 2008 and 2008 and 2008 and 2008 and 2008 and 2008 and 2

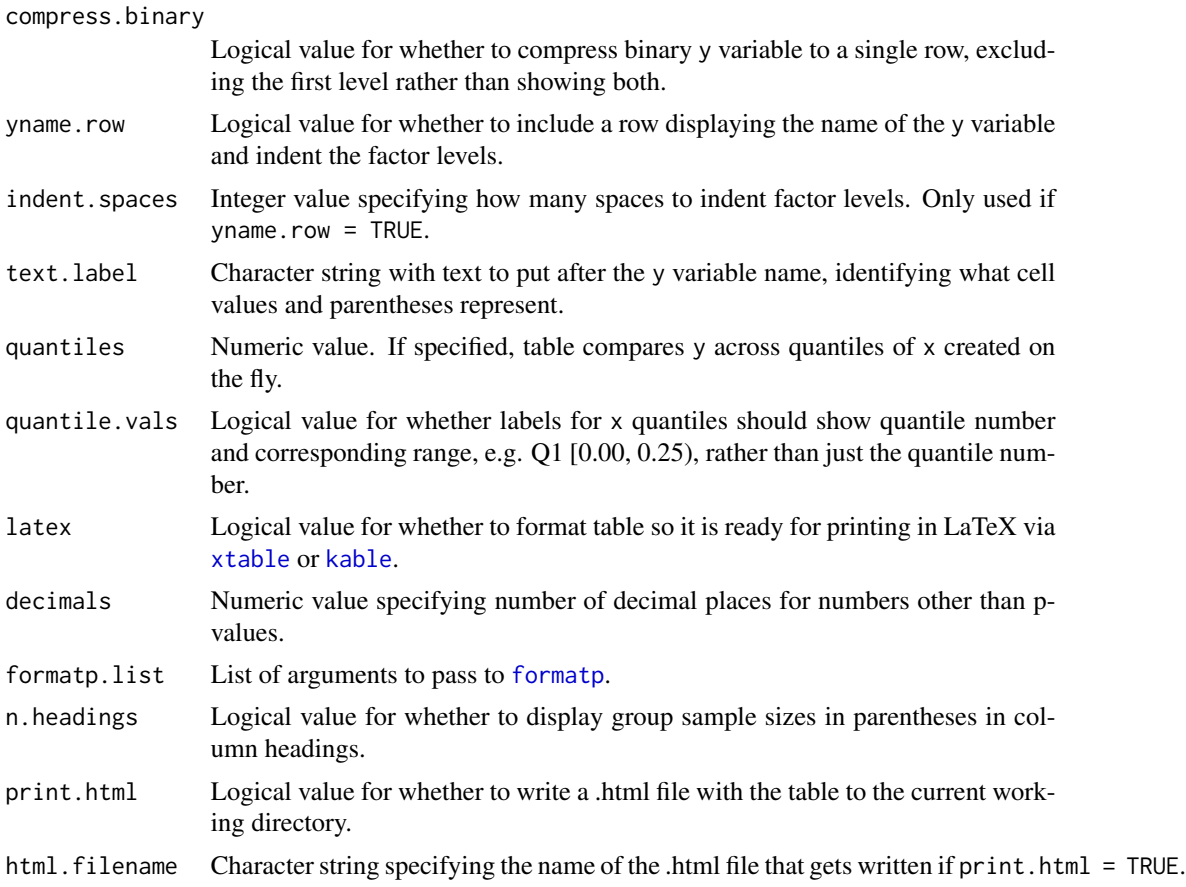

#### Value

Data frame which you can print in R (e.g. with [xtable](#page-0-0)'s xtable or knitr's [kable](#page-0-0)) or export to Word, Excel, or some other program. To export the table, set print.html = TRUE. This will result in a .html file being written to your current working directory, which you can open and copy/paste into your document.

### Examples

```
# Compare sex distribution by group
(freqtable1 <- tabfreq(Sex ~ Group, data = tabdata))
# Same as previous, but specifying input vectors rather than formula
(freqtable2 <- tabfreq(x = tabdata$Group, y = tabdata$Sex))
# Same as previous, but showing male row only and percent (SE) rather than n
# (percent)
(freqtable3 <- tabfreq(Sex ~ Group, data = tabdata,
                      cell = "col.percent", parenth = "se",
                      compress.binary = TRUE))
```
# Create single table comparing sex and race in control vs. treatment group.

```
# Drop missing observations first.
tabdata2 <- subset(tabdata, ! is.na(Sex) & ! is.na(Race))
(freqtable4 <- rbind(tabfreq(Sex ~ Group, data = tabdata2),
                   tabfreq(Race ~ Group, data = tabdata2)))# Same as previous, but using tabmulti for convenience
#(freqtable5 <- tabmulti(data = d, xvarname = "Group",
# yvarnames = c("Sex", "Race")))
```
<span id="page-7-1"></span>

tabfreq.svy *Create Frequency Table (for Complex Survey Data)*

### Description

Creates an I-by-J frequency table comparing the distribution of y across levels of x.

#### Usage

```
tabfreq.svy(formula, design, columns = c("xgroups", "p"),
 cell = "col.percent", parenth = "se", sep.char = ", ",
 xlevels = NULL, yname = NULL, ylevels = NULL,
 compress.binary = FALSE, yname.row = TRUE, indent.spaces = 3,
  textu = NULL, latex = TRUE, decimals = 1,
  svychisq.list = NULL, formatp.list = NULL, n.headings = FALSE,
 N.headings = FALSE, print.html = FALSE,
 html.filename = "table1.html")
```
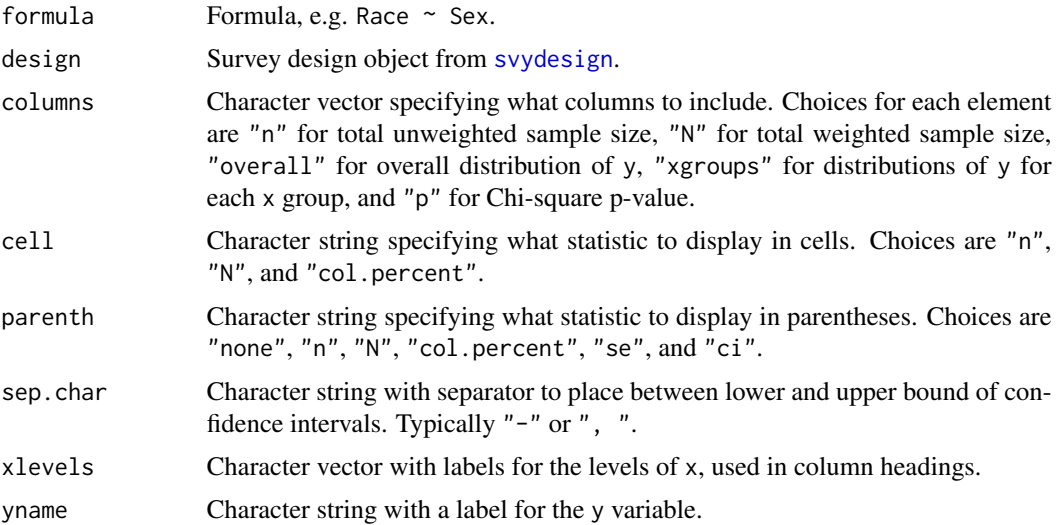

# <span id="page-8-0"></span>tabfreq.svy 9

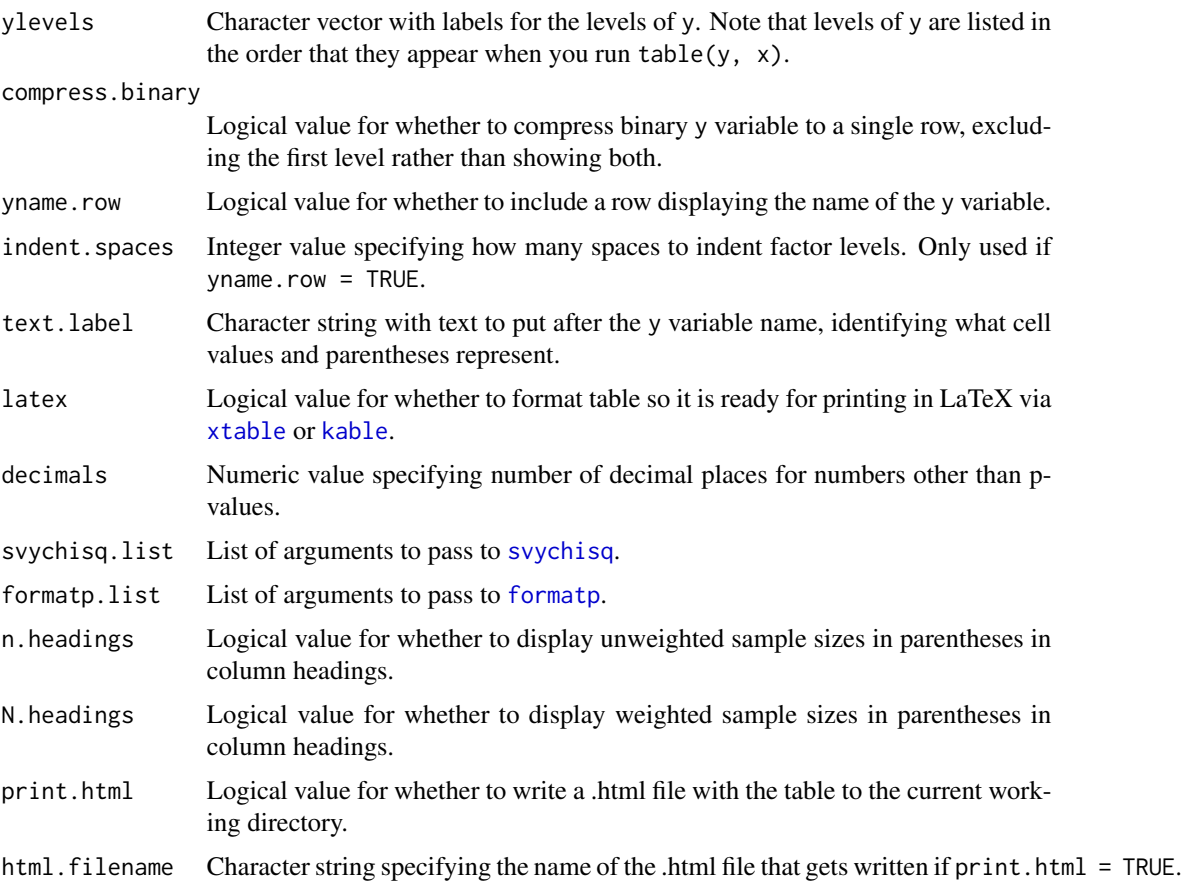

# Details

Basically [tabmedians](#page-16-1) for complex survey data. Relies heavily on the survey package.

# Examples

```
# Create survey design object
library("survey")
design <- svydesign(
 data = tabsvydata,
 ids = ~sdmvpsu,
 strata = ~sdmvstra,
 weights = ~wtmec2yr,
  nest = TRUE
\mathcal{L}# Compare race distribution by sex
tabfreq.svy(Race ~ Sex, design = design) %>% kable()
```
<span id="page-9-0"></span>

### Description

Creates a table summarizing a GEE fit using the [gee](#page-0-0) function.

### Usage

```
tabgee(fit, data = NULL, columns = NULL, robust = TRUE,
  var.labels = NULL, factor.compression = 1, sep.char = ", ",
  indent.\,spaces = 3, \,latex = TRUE, \, decimals = 2,formatp.list = NULL, print.html = FALSE,
  html.filename = "table1.html")
```
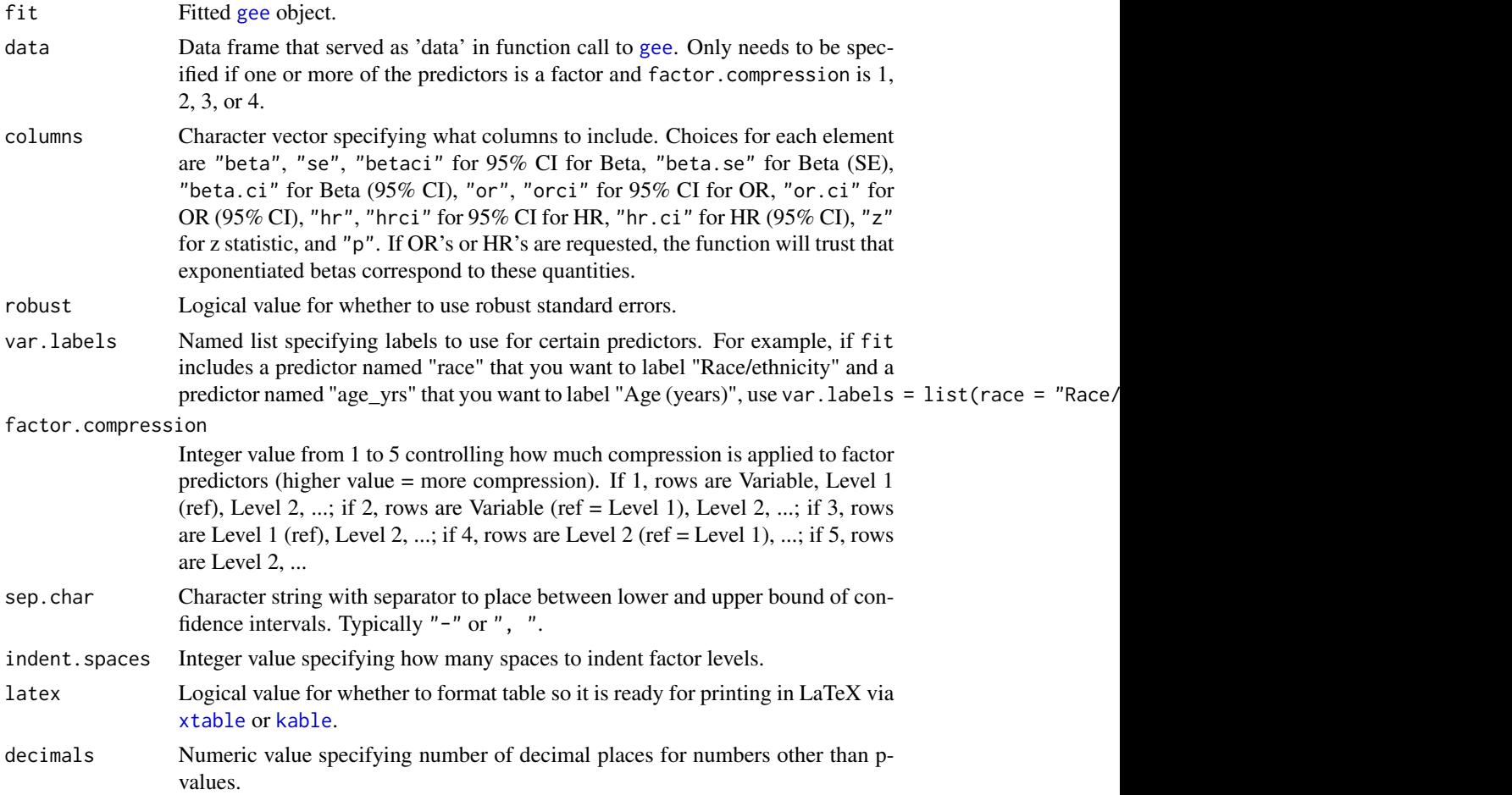

#### <span id="page-10-0"></span>tabgee the contract of the contract of the contract of the contract of the contract of the contract of the contract of the contract of the contract of the contract of the contract of the contract of the contract of the con

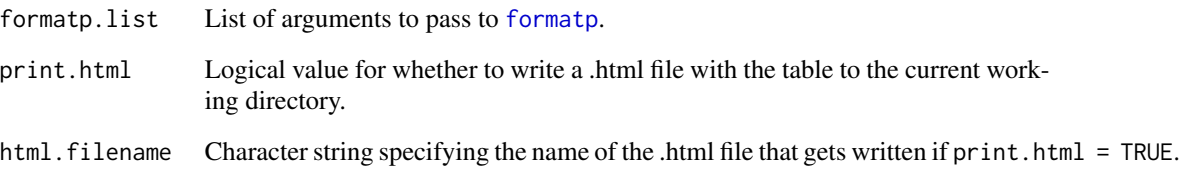

#### Value

Data frame which you can print in R (e.g. with [xtable](#page-0-0)'s xtable or knitr's [kable](#page-0-0)) or export to Word, Excel, or some other program. To export the table, set print.html = TRUE. This will result in a .html file being written to your current working directory, which you can open and copy/paste into your document.

#### Examples

```
# Load in sample dataset and convert to long format
data(tabdata)
tabdata2 <- reshape(data = tabdata,
                    varying = c("bp.1", "bp.2", "bp.3", "highbp.1","highbp.2", "highbp.3"),
                    timevar = "bp.visit", direction = "long")
tabdata2 <- tabdata2[order(tabdata2$id), ]
# Blood pressure at 1, 2, and 3 months vs. age, sex, race, and treatment
library("gee")
fit \leq gee(bp \sim Age + Sex + Race + Group, id = id, data = tabdata2,
           corstr = "unstructured")
kable(tabgee(fit, data = tabdata2))
# Can also use piping
fit %>% tabgee(data = tabdata2) %>% kable()
# Same as previous, but with custom labels for Age and Race and factors
# displayed in slightly more compressed format
fit %>%
  tabgee(data = tabdata2,
         var.labels = list(Age = "Age (years)", Race = "Race/ethnicity"),
         factor.compression = 2) %>%
 kable()
# GEE with some higher-order terms
# higher-order terms
fit \leq gee(highbp \sim poly(Age, 2, raw = TRUE) + Sex + Race + Group + Race*Group,
           id = id, data = tabdata2, family = "binomial", corstr = "unstructured")
fit %>% tabgee(data = tabdata2) %>% kable()
```
<span id="page-11-0"></span>

### Description

Creates a table summarizing a GLM fit using the [glm](#page-0-0) function.

# Usage

```
tabglm(fit, columns = NULL, xvarlabels = NULL,
  factor.compression = 1, sep.char = ", ", indent.spaces = 3,
  latex = TRUE, decimals = 2, formatp.list = NULL,
 print.html = FALSE, html.filename = "table1.html")
```
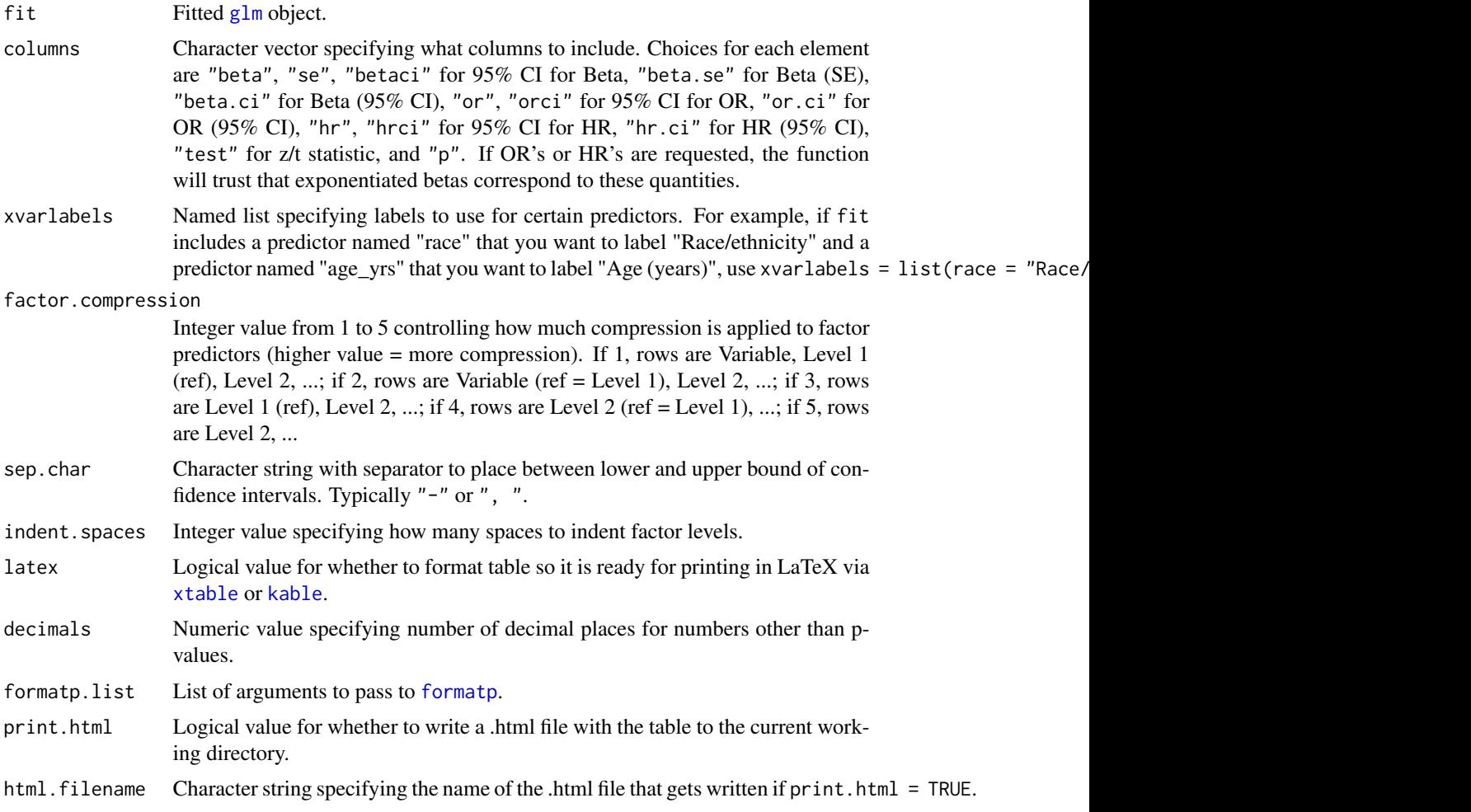

#### <span id="page-12-0"></span>tabmeans and the state of the state of the state of the state of the state of the state of the state of the state of the state of the state of the state of the state of the state of the state of the state of the state of t

#### Value

Data frame which you can print in R (e.g. with **[xtable](#page-0-0)**'s xtable or **knitr**'s [kable](#page-0-0)) or export to Word, Excel, or some other program. To export the table, set print.html = TRUE. This will result in a .html file being written to your current working directory, which you can open and copy/paste into your document.

#### Examples

```
# Linear regression: BMI vs. age, sex, race, and treatment
fit \leq glm(BMI \sim Age + Sex + Race + Group, data = tabdata)
kable(tabglm(fit))
# Can also use piping
fit %>% tabglm() %>% kable()
# Logistic regression: 1-year mortality vs. age, sex, race, and treatment
fit \leq glm(death_1yr \sim Age + Sex + Race + Group, data = tabdata,
           family = binomial)
fit %>% tabglm() %>% kable()
# Same as previous, but with custom labels for Age and Race and factors
# displayed in slightly more compressed format
fit %>%
 tabglm(xvarlabels = list(Age = "Age (years)", Race = "Race/ethnicity"),
         factor.compression = 2) %>%
 kable()
# Logistic regression model with some higher-order terms
fit \leq glm(death_1yr \sim poly(Age, 2, raw = TRUE) + Sex + BMI + Sex * BMI,
           data = tabdata, family = "binomial")
fit %>% tabglm() %>% kable()
```
<span id="page-12-1"></span>

tabmeans *Create Table Comparing Group Means*

#### **Description**

Creates a table comparing the mean of y across levels of x.

#### Usage

```
tabmeans(formula = NULL, data = NULL, x = NULL, y = NULL,
 columns = c("xgroups", "p"), parenth = "sd", sep.char = ", ",
 variance = "unequal", xlevels = NULL, yname = NULL,
 text.label = NULL, quantiles = NULL, quantile.vals = FALSE,
 decimals = NULL, formatp.list = NULL, n.headings = TRUE,
 print.html = FALSE, html.filename = "table1.html")
```
# <span id="page-13-0"></span>Arguments

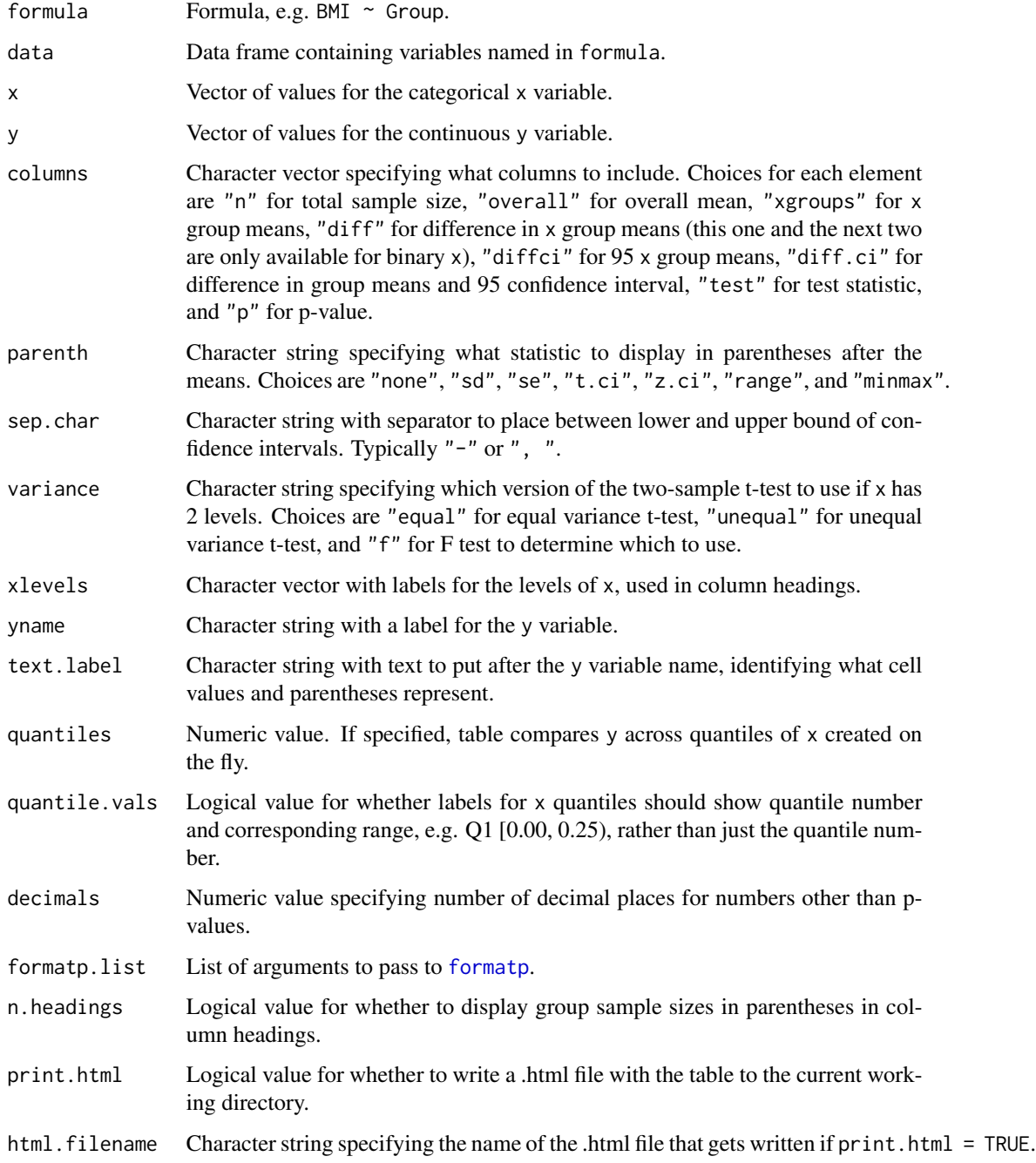

# Details

A t-test is used to compare means if x has two levels, and a one-way analysis of variance is used if x has more than two levels. Observations with missing values for x and/or y are dropped.

#### <span id="page-14-0"></span>tabmeans.svy 15

#### Value

Data frame which you can print in R (e.g. with **[xtable](#page-0-0)**'s xtable or **knitr**'s [kable](#page-0-0)) or export to Word, Excel, or some other program. To export the table, set print.html = TRUE. This will result in a .html file being written to your current working directory, which you can open and copy/paste into your document.

#### Examples

```
# Compare mean BMI in control vs. treatment group in sample dataset
(meanstable1 <- tabmeans(BMI ~ Group, data = tabdata))
# Same as previous, but specifying input vectors rather than formula
(meanstable2 <- tabmeans(x = tabdata$Group, y = tabdata$BMI))
# Compare mean baseline systolic BP across tertiles of BMI
(meanstable3 <- tabmeans(bp.1 \sim BMI, data = tabdata,
                         quantiles = 3, yname = "Systolic BP"))
# Create single table comparing mean BMI and mean age in control vs.
# treatment group. Drop missing observations first.
tabdata2 <- subset(tabdata, ! is.na(BMI) & ! is.na(Age))
(meanstable4 <- rbind(tabmeans(BMI ~ Group, data = tabdata2),
                      tabmeans(Age ~ Group, data = tabdata2)))
# Same as previous, but using tabmulti for convenience
```

```
(meanstable5 <- tabmulti(BMI + Age ~ Group, data = tabdata))
```
<span id="page-14-1"></span>tabmeans.svy *Create Table Comparing Group Means (for Complex Survey Data)*

#### **Description**

Creates a table comparing the mean of y across levels of x.

#### Usage

```
tabmeans.svy(formula, design, columns = c("xgroups", "p"),
 parenth = "sd", sep.char = ", ", xlevels = NULL, yname = NULL,
 text.label = NULL, decimals = 1, anova.svyglm.list = NULL,
 formatp.list = NULL, n.headings = FALSE, N.headings = FALSE,
 print.html = FALSE, html.filename = "table1.html")
```
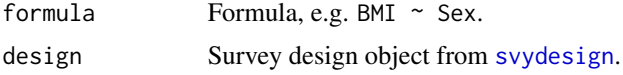

<span id="page-15-0"></span>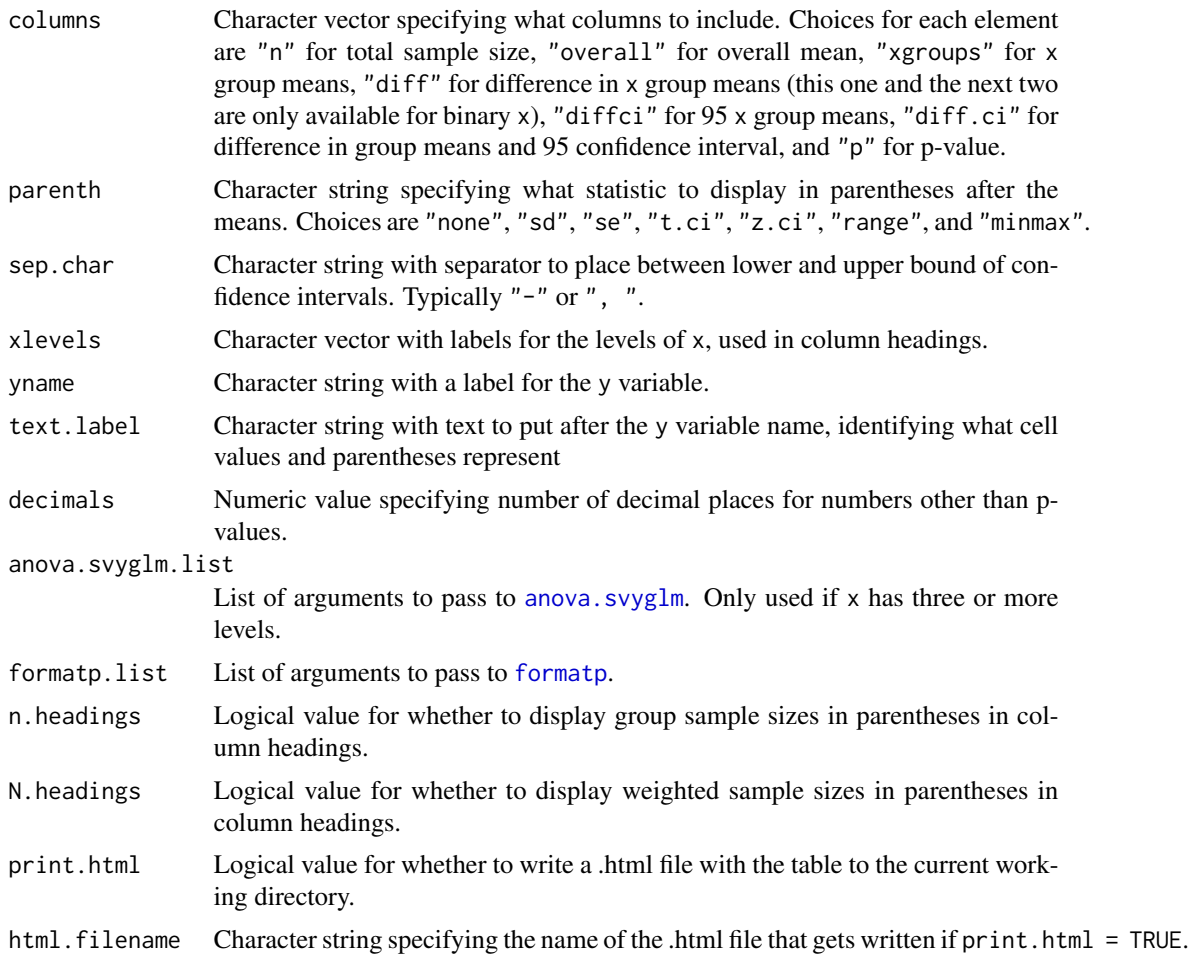

#### Details

Basically [tabmeans](#page-12-1) for complex survey data. Relies heavily on the survey package.

#### Value

Data frame which you can print in R (e.g. with xtable's [xtable](#page-0-0) or knitr's [kable](#page-0-0)) or export to Word, Excel, or some other program. To export the table, set print.html = TRUE. This will result in a .html file being written to your current working directory, which you can open and copy/paste into your document.

#### Examples

```
# Create survey design object
library("survey")
design <- svydesign(
 data = tabsvydata,
 ids = \neg sdmvpsu,strata = ~sdmvstra,
```

```
weights = \simwtmec2yr,
  nest = TRUE
\mathcal{L}# Compare mean BMI by sex
(meanstable <- tabmeans.svy(BMI ~ Sex, design = design))
```
#### <span id="page-16-1"></span>tabmedians *Create Table Comparing Group Medians*

# Description

Creates a table comparing the median of y across levels of x.

# Usage

```
tabmedians(formula = NULL, data = NULL, x = NULL, y = NULL,
 columns = c("xgroups", "p"), parenth = "iqr", sep.char = ", ",
 xlevels = NULL, yname = NULL, text.label = NULL,
  quantiles = NULL, quantile.vals = FALSE, decimals = NULL,
  formatp.list = NULL, n.headings = TRUE, print.html = FALSE,
  html.filename = "table1.html")
```
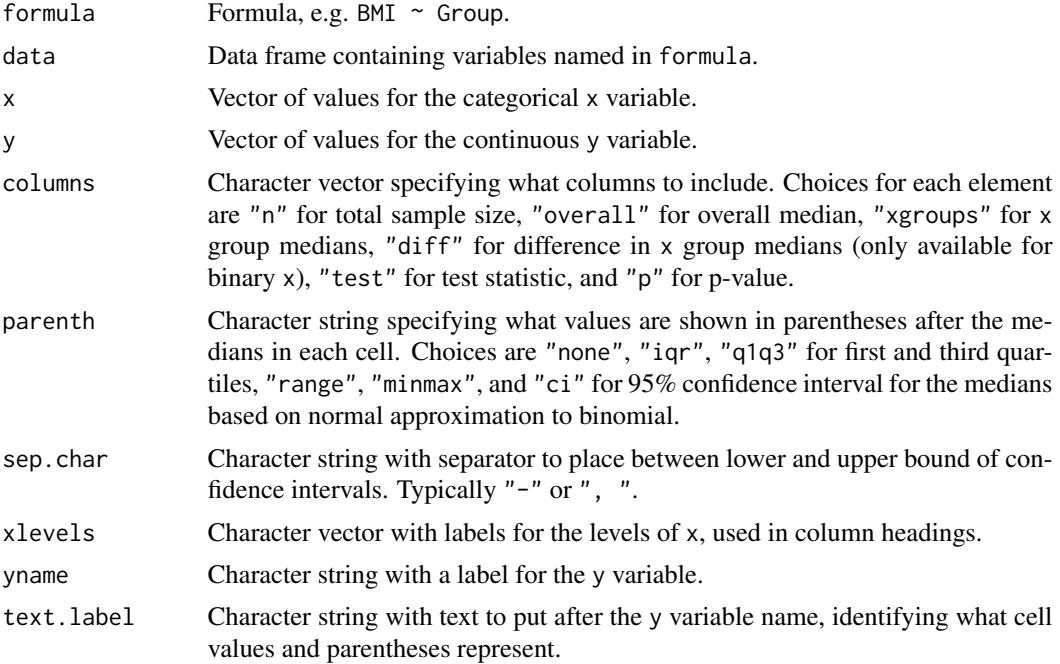

<span id="page-17-0"></span>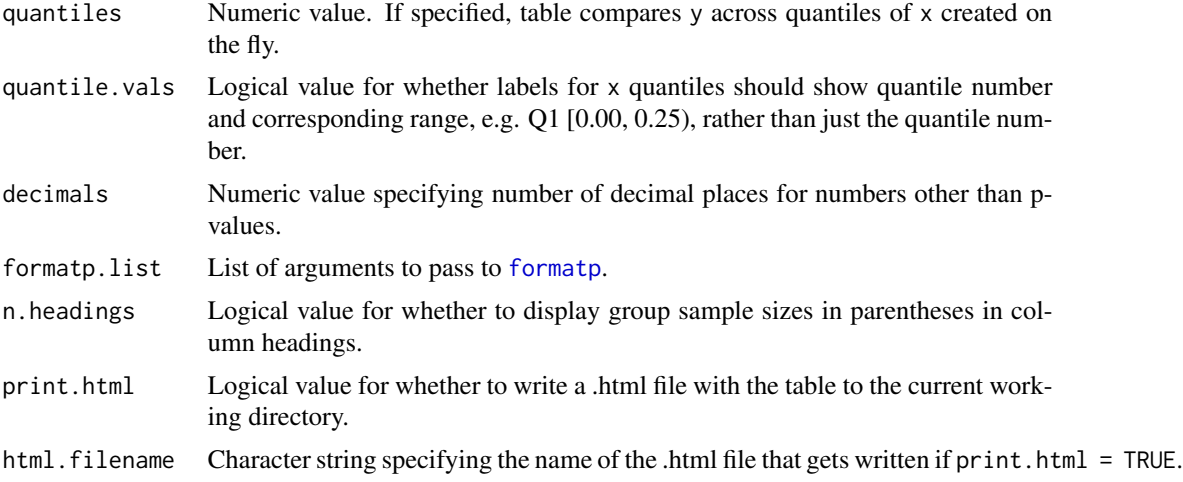

#### Details

If x has 2 levels, a Mann-Whitney U (also known as Wilcoxon rank-sum) test is used to test whether the distribution of y differs in the two groups; if x has more than 2 levels, a Kruskal-Wallis test is used to test whether the distribution of y differs across at least two of the groups. Observations with missing values for x and/or y are dropped.

#### Value

Data frame which you can print in R (e.g. with **[xtable](#page-0-0)**'s xtable or **knitr**'s [kable](#page-0-0)) or export to Word, Excel, or some other program. To export the table, set print.html = TRUE. This will result in a .html file being written to your current working directory, which you can open and copy/paste into your document.

#### Examples

```
# Compare median BMI in control group vs. treatment group in sample dataset
(medtable1 <- tabmedians(BMI ~ Group, data = tabdata))
# Same as previous, but specifying input vectors rather than formula
(medtable2 <- tabmedians(x = tabdata$Group, y = tabdata$BMI))
# Compare median baseline systolic BP across tertiles of BMI
(medtable3 \leq tabmedians(bp.1 \sim BMI, data = tabdata,
                         quantiles = 3, yname = "Systolic BP"))
# Create single table comparing mean BMI and mean age in control vs.
# treatment group. Drop missing observations first
tabdata2 <- subset(tabdata, ! is.na(BMI) & ! is.na(Age))
(medtable4 <- rbind(tabmeans(BMI ~ Group, data = tabdata2),
                    tabmeans(Age ~ Group, data = tabdata2)))
# Same as previous, but using tabmulti for convenience
(medtable5 <- tabmulti(data = tabdata, xvarname = "Group",
                       yvarnames = c("BMI", "Age"), ymeasures = "median"))
```
### <span id="page-18-1"></span><span id="page-18-0"></span>tabmedians.svy *Create Table Comparing Group Medians (for Complex Survey Data)*

# Description

Creates a table comparing the median of y across levels of x.

#### Usage

```
tabmedians.svy(formula, design, columns = c("xgroups", "p"),
 parenth = "iqr", sep.char = ", ", xlevels = NULL, yname = NULL,
 text.label = NULL, decimals = NULL, svyranktest.list = NULL,
 formatp.list = NULL, n.headings = FALSE, N.headings = FALSE,
 print.html = FALSE, html.filename = "table1.html")
```
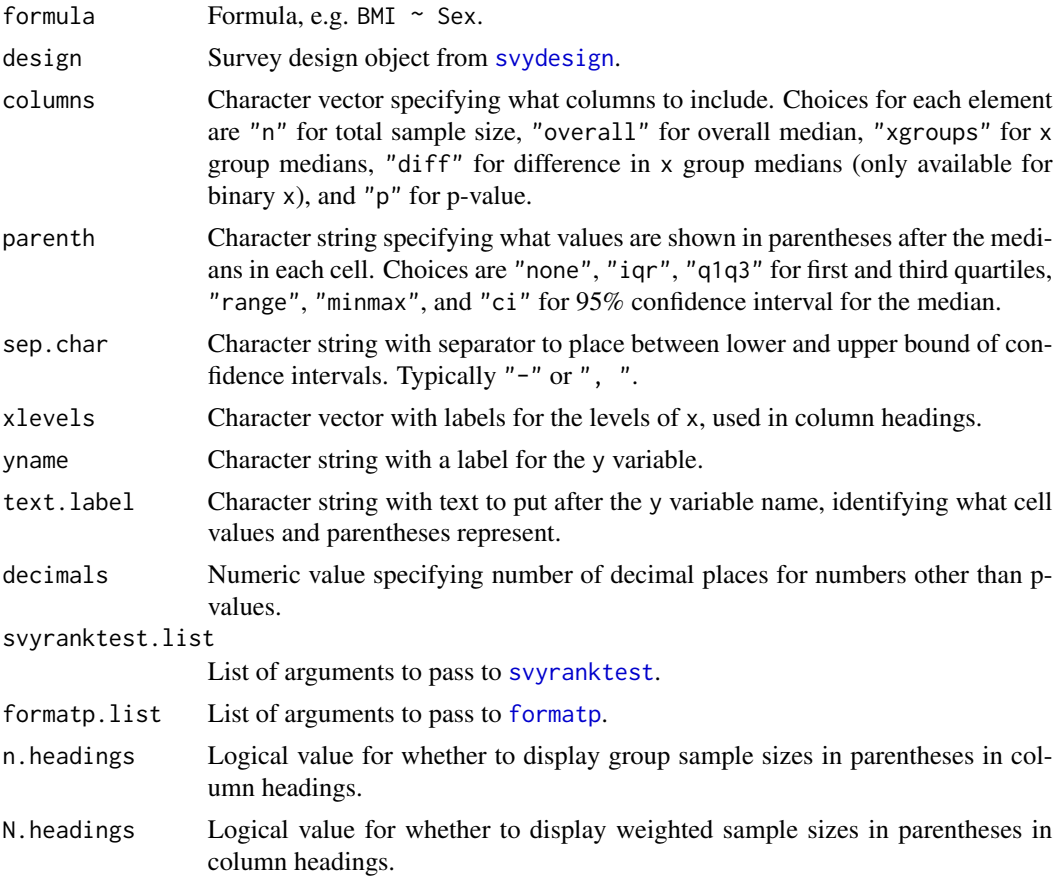

<span id="page-19-0"></span>20 tabmulti

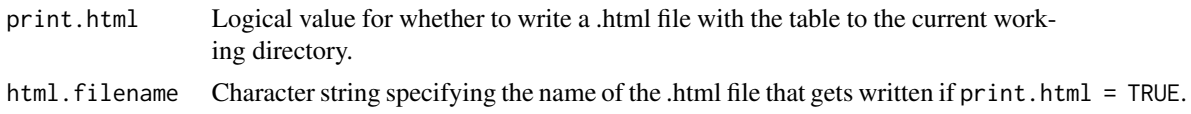

### Details

Basically [tabmedians](#page-16-1) for complex survey data. Relies heavily on the survey package.

#### Value

Data frame which you can print in R (e.g. with [xtable](#page-0-0)'s xtable or knitr's [kable](#page-0-0)) or export to Word, Excel, or some other program. To export the table, set print.html = TRUE. This will result in a .html file being written to your current working directory, which you can open and copy/paste into your document.

#### Examples

```
# Create survey design object
library("survey")
design <- svydesign(
  data = tabsvydata,
  ids = ~sdmvpsu,
  strata = ~sdmvstra,
  weights = \simwtmec2yr,
  nest = TRUE
)
# Compare median BMI by sex
(medtable1 <- tabmedians.svy(BMI ~ Sex, design = design))
```
<span id="page-19-1"></span>tabmulti *Create Table Comparing Characteristics Across Levels of a Categorical Variable*

#### Description

Creates a table comparing multiple characteristics (e.g. median age, mean BMI, and race/ethnicity distribution) across levels of x.

### Usage

```
tabmulti(formula = NULL, data, xvarname = NULL, yvarnames = NULL,
 ymeasures = NULL, columns = c("xgroups", "p"),
 listwise.deletion = FALSE, sep.char = ", ", xlevels = NULL,
 yvarlabels = NULL, ylevels = NULL, indent.spaces = 3,
 quantiles = NULL, quantile.vals = FALSE, latex = TRUE,
 decimals = NULL, formatp.list = NULL, n.headings = FALSE,
```
#### tabmulti 21

```
print.html = FALSE, html.filename = "table1.html",
tabmeans.list = NULL, tabmedians.list = NULL, tabfreq.list = NULL)
```
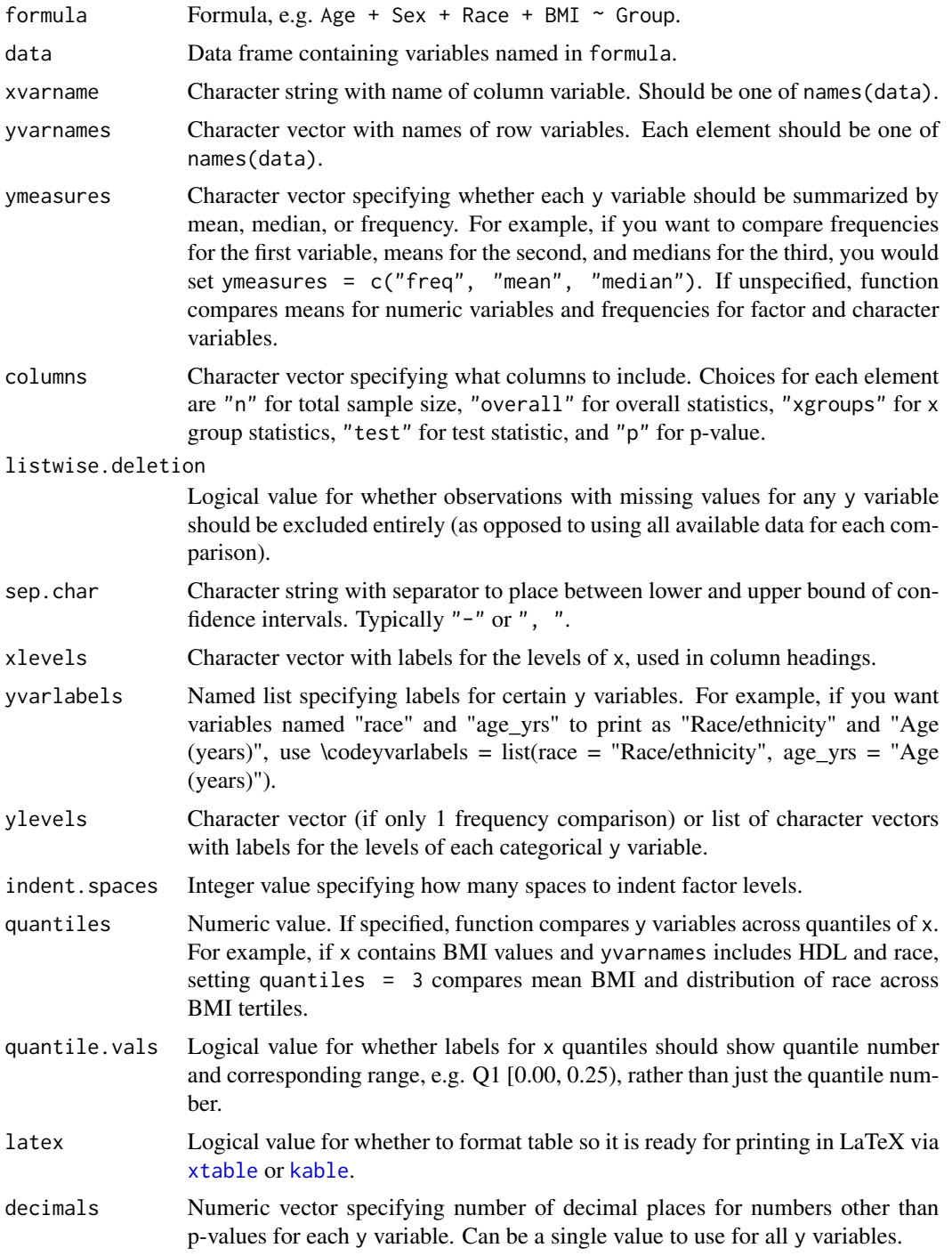

<span id="page-21-0"></span>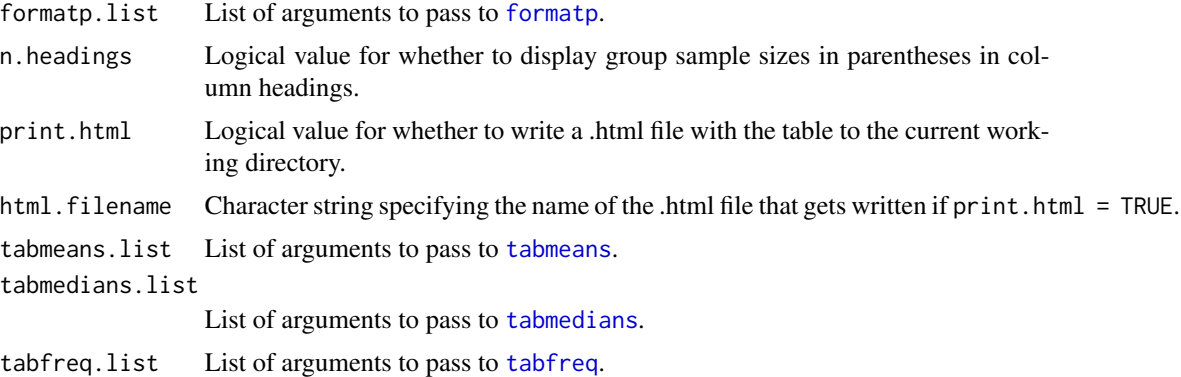

#### Value

Data frame which you can print in R (e.g. with **[xtable](#page-0-0)**'s xtable or **knitr**'s [kable](#page-0-0)) or export to Word, Excel, or some other program. To export the table, set print.html = TRUE. This will result in a .html file being written to your current working directory, which you can open and copy/paste into your document.

#### Examples

```
# Compare age, sex, race, and BMI in control vs. treatment group
tabmulti(Age + Sex + Race + BMI \sim Group, data = tabdata) %\gg%
 kable()
# Same as previous, but compare medians rather than means for BMI
tabmulti(Age + Sex + Race + BMI \sim Group, data = tabdata,
         ymeasures = c("mean", "freq", "freq", "median")) %>%
 kable()
```
tabmulti.svy *Create Table Comparing Characteristics Across Levels of a Categorical Variable (for Complex Survey Data)*

#### Description

Creates a table comparing multiple characteristics (e.g. median age, mean BMI, and race/ethnicity distribution) across levels of x.

#### Usage

```
tabmulti.svy(formula = NULL, design, xvarname = NULL,
  yvarnames = NULL, ymeasures = NULL, columns = c("xgroups", "p"),
  listwise.deletion = FALSE, sep.char = ", ", xlevels = NULL,
 yvarlabels = NULL, ylevels = NULL, indent.spaces = 3,
```
# <span id="page-22-0"></span>tabmulti.svy 23

```
latex = TRUE, decimals = NULL, formatp.list = NULL,
n.headings = FALSE, N.headings = FALSE, print.html = FALSE,
html.filename = "table1.html", tabmeans.svy.list = NULL,
tabmedians.svy.list = NULL, tabfreq.svy.list = NULL)
```
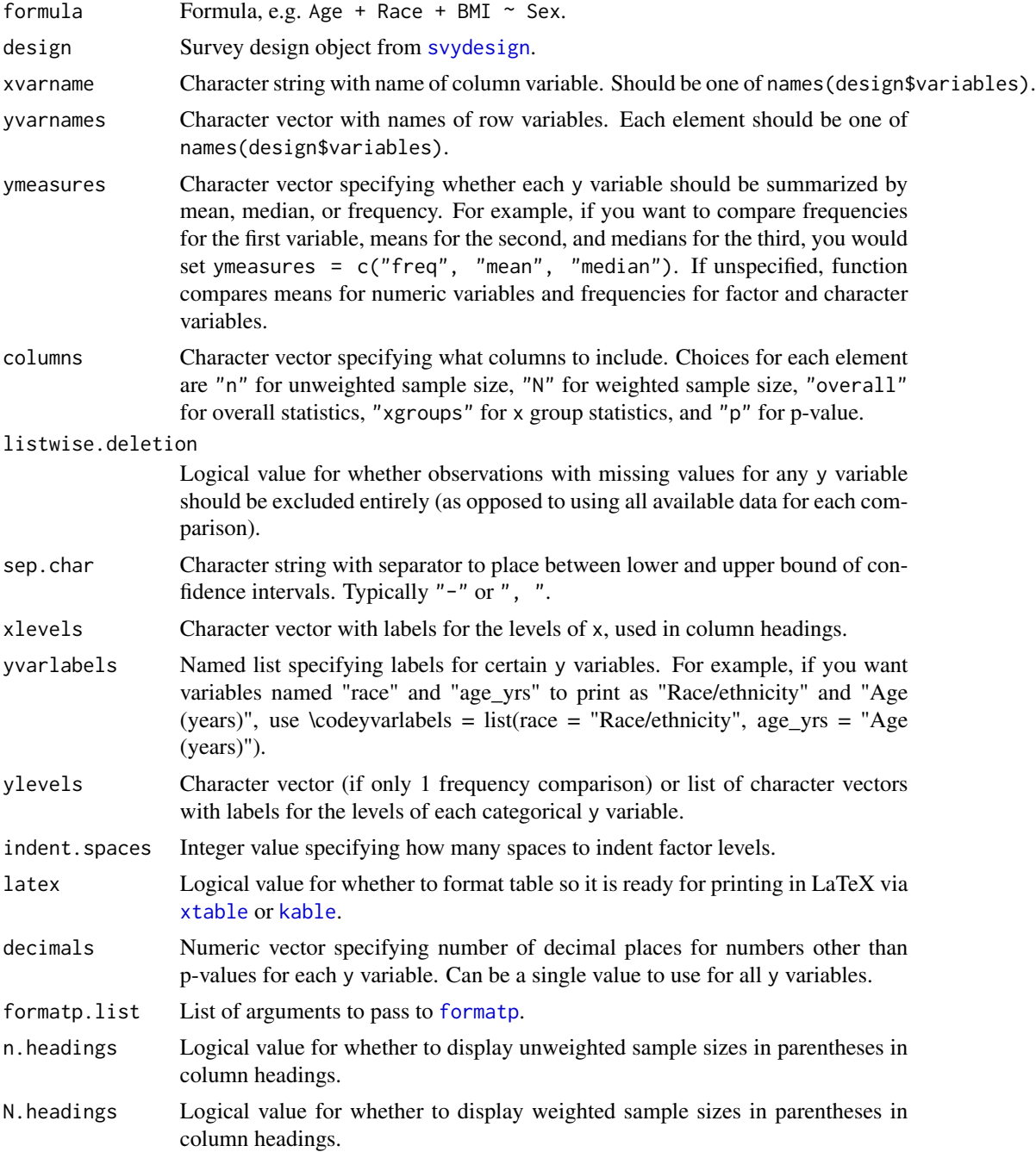

<span id="page-23-0"></span>print.html Logical value for whether to write a .html file with the table to the current working directory. html.filename Character string specifying the name of the .html file that gets written if print.html = TRUE. tabmeans.svy.list List of arguments to pass to [tabmeans.svy](#page-14-1). tabmedians.svy.list List of arguments to pass to [tabmedians.svy](#page-18-1). tabfreq.svy.list List of arguments to pass to [tabfreq.svy](#page-7-1).

#### Details

Basically [tabmulti](#page-19-1) for complex survey data. Relies heavily on the survey package.

#### Value

Data frame which you can print in R (e.g. with **[xtable](#page-0-0)**'s xtable or **knitr**'s [kable](#page-0-0)) or export to Word, Excel, or some other program. To export the table, set print.html = TRUE. This will result in a .html file being written to your current working directory, which you can open and copy/paste into your document.

#### Examples

```
# Create survey design object
library("survey")
design <- svydesign(
 data = tabsvydata,
 ids = \sim sdmvpsu,strata = ~sdmvstra,
 weights = \simwtmec2yr,
 nest = TRUE
)
# Compare age, race, and BMI by sex
tabmulti.svy(Age + Race + BMI ~ Sex, design = design) %>% kable()
```
tabreg *Create Regression Table from Betas and Standard Errors*

#### Description

Useful for quickly creating a summary table.

### <span id="page-24-0"></span>tabsvydata 25

#### Usage

```
tabreg(betas, ses = NULL, varcov = NULL, columns = c("beta.se", "p"),
  sep{\ldots}har = ", ", decimals = NULL, formatp.list = NULL,
  labels = NULL, print.html = FALSE, html.filename = "table1.html")
```
# Arguments

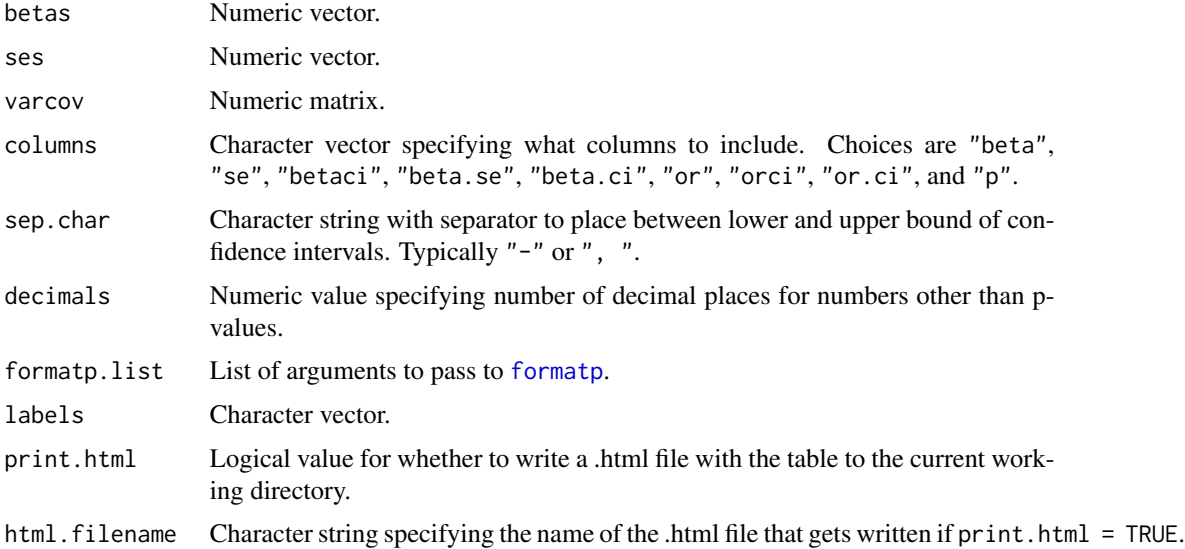

# Value

Data frame.

#### Examples

```
# Create summary table for mtcars regression
fit \leq - \ln(\text{mpg} \sim \text{wt} + \text{hp} + \text{drat}, \text{data} = \text{mtcars})tabreg(betas = fit$coef, varcov = vcov(fit),
        labels = c("Intercept", "Weight", "HP", "Rear axle ratio")) %>% kable()
```

```
tabsvydata Sample Survey Dataset for tab Package
```
### Description

Data frame with with 9 variables, used to illustrate certain functions. Data are derived from the National Health and Nutrition Examination Survey, years 2003-2004, although the variables 'time' and 'event' are simulated (fake).

26 tabsvydata

# Source

https://wwwn.cdc.gov/Nchs/Nhanes/2003-2004/DEMO\_C.htm

#### References

Centers for Disease Control and Prevention (CDC). National Center for Health Statistics (NCHS). National Health and Nutrition Examination Survey Data. Hyattsville, MD: US Department of Health and Human Services, Centers for Disease Control and Prevention, 2003-2004. https://wwwn.cdc.gov/nchs/nhanes/con Accessed June 8, 2019.

# <span id="page-26-0"></span>Index

anova.svyglm, *[16](#page-15-0)* coxph, *[4](#page-3-0)* formatp, [2,](#page-1-0) *[4](#page-3-0)*, *[7](#page-6-0)*, *[9](#page-8-0)*, *[11,](#page-10-0) [12](#page-11-0)*, *[14](#page-13-0)*, *[16](#page-15-0)*, *[18,](#page-17-0) [19](#page-18-0)*, *[22,](#page-21-0) [23](#page-22-0)*, *[25](#page-24-0)* gee, *[10](#page-9-0)* glm, *[12](#page-11-0)* kable, *[4,](#page-3-0) [5](#page-4-0)*, *[7](#page-6-0)*, *[9](#page-8-0)[–13](#page-12-0)*, *[15,](#page-14-0) [16](#page-15-0)*, *[18](#page-17-0)*, *[20–](#page-19-0)[24](#page-23-0)* svychisq, *[9](#page-8-0)* svydesign, *[8](#page-7-0)*, *[15](#page-14-0)*, *[19](#page-18-0)*, *[23](#page-22-0)* svyranktest, *[19](#page-18-0)* tab, [3](#page-2-0) tab-package *(*tab*)*, [3](#page-2-0) tabcoxph, [4](#page-3-0) tabdata, [5](#page-4-0) tabfreq, [6,](#page-5-0) *[22](#page-21-0)* tabfreq.svy, [8,](#page-7-0) *[24](#page-23-0)* tabgee, [10](#page-9-0) tabglm, [12](#page-11-0) tabmeans, [13,](#page-12-0) *[16](#page-15-0)*, *[22](#page-21-0)* tabmeans.svy, [15,](#page-14-0) *[24](#page-23-0)* tabmedians, *[9](#page-8-0)*, [17,](#page-16-0) *[20](#page-19-0)*, *[22](#page-21-0)* tabmedians.svy, [19,](#page-18-0) *[24](#page-23-0)* tabmulti, [20,](#page-19-0) *[24](#page-23-0)* tabmulti.svy, [22](#page-21-0) tabreg, [24](#page-23-0) tabsvydata, [25](#page-24-0)

xtable, *[4,](#page-3-0) [5](#page-4-0)*, *[7](#page-6-0)*, *[9](#page-8-0)[–13](#page-12-0)*, *[15,](#page-14-0) [16](#page-15-0)*, *[18](#page-17-0)*, *[20–](#page-19-0)[24](#page-23-0)*